Secretaría de Educación CePA - Centro de Pedagogías de Anticipación Escuela de Capacitación

CURSO-TALLER: ISIS PARA WINDOWS Destinatarios: Bibliotecarios Sede: Esc. D.E. Tramo: Tecnologías de la información: su aplicación en la biblioteca escolar Docente: Mirta M. Pérez Díaz

Módulo de apoyo Nº 10

## **CLASIFICACIÓN DE ARCHIVOS DE IMPRESIÓN.**

En el Menú de **Impresión** (Base de Datos, Imprimir) se encuentra la ficha **Clasificación** que permite definir criterios de ordenación de los registros. De este modo es posible indicar que los registros a imprimir, ya se trate de la base completa, de un rango de registros, de registros obtenidos como resultado de una búsqueda o de registros marcados en el resultado de una búsqueda, puedan imprimirse siguiendo un orden indicado:

- 1. Por número de inventario.
- 2. Por autor.
- 3. Por título.
- 4. Por materia.

Los registros pueden ser ordenados hasta por cuatro niveles jerárquicos mediante claves que se extraen de los registros con formatos (FST) creados a ese efecto.

Los campos de los registros a ordenar pueden ser usados como encabezamientos. Así, si la salida está ordenada por autor, los registros se agrupan y ordenan alfabéticamente por el apellido del autor. La página de ordenación permite que se defina la salida con las facilidades de encabezamiento o no, y si es así, con el número de encabezamientos que se desee.

Los parámetros correspondientes a esta ficha son:

- 1. **Número de encabezamientos**: Se indica el número de encabezamientos deseado. Este número debe ser **menor o igual** al número de niveles o claves de ordenamiento especificados.
- 2. **Archivo de palabras no significativas**: Se puede indicar un archivo de palabras no significativas (BIBES.STW) o antidiccionario para eliminar palabras que podrían ser claves cuando se usa la técnica de indexación 4 para generar el formato.
- 3. **Formato de encabezamiento**: Si este campo se deja vacío, los encabezamientos se imprimen en líneas sucesivas con una en blanco

precedente. Se puede modificar la estructura usando el formato de encabezamiento adecuado.

- 4. **Parámetros de la clave de ordenamiento**: Se pueden especificar hasta cuatro claves de ordenamiento. Para cada una habrá que especificar:
- 4.1- Longitud**.** Número de caracteres por los que se ordena.
- 4.2- Tipo de encabezamiento. Puede tener **uno** de los siguientes valores: 0, 1, 2 ó 3.
	- Los valores 0 ó 1 si se desea imprimir el encabezamiento cada vez que se modifique en el listado una de las claves que lo integran (es el caso más común).
	- Seleccionando los valores 2 ó 3 se imprime el encabezamiento previo a cada registro, aunque no se modifiquen las claves.
	- Los valores pares (0 y 2) producen una clasificación sólo por la primera clave extraída por la FST. Es decir que si el campo es repetible, se puede clasificar sólo por la primera ocurrencia.
	- Los valores impares (1 y 3) ordenan por todas las claves extraídas.
- 4.3- FST. Las claves de ordenamiento se seleccionan mediante una FST que se consigna en el formulario. Puede estar predefinida y en este caso se consigna el nombre precedido por @ o se la puede escribir directamente, separando cada columna por un espacio.

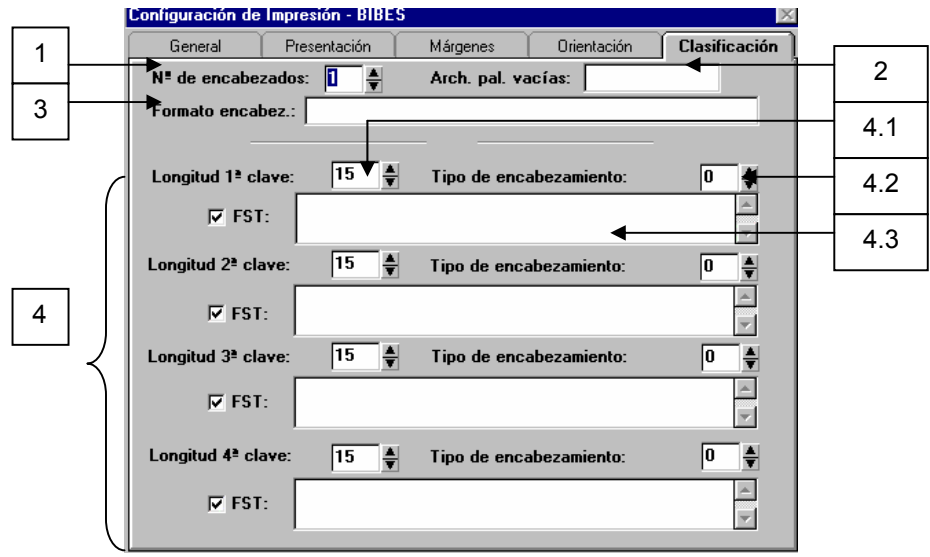

**IMPRESIÓN DE REGISTROS CLASIFICADOS POR NÚMERO DE INVENTARIO** (el guión bajo indica un espacio, no se escribe) Número de encabezamientos **1** Archivo palabras vacías **(no se escribe nada)** Formato de encabezamiento **MHU,""#c5,"INV. No.:\_"V1(4,6)/**  Longitud 1ª clave **20** Tipo de encabezamiento **1**  FST **1\_0\_(V2.5/) IMPRESIÓN DE REGISTROS CLASIFICADOS POR AUTOR** (el guión bajo indica un espacio, no se escribe) Número de encabezamientos **2** Archivo palabras vacías **BIBES.STW**  Formato de encabezamiento **v4**  Longitud 1ª clave **100** Tipo de encabezamiento **1**  FST **1\_0\_V15^\*, \_if\_a(v15)\_then\_v18\_fi**  Longitud 2ª clave **100** Tipo de encabezamiento **0**  FST **2\_0\_v18**  Longitud 3ª clave **10** Tipo de encabezamiento **0**  FST **3\_0\_v43 IMPRESIÓN DE REGISTROS CLASIFICADOS POR TÍTULO** (el guión bajo indica un espacio, no se escribe) Número de encabezamientos **2** Archivo palabras vacías **BIBES.STW**  Formato de encabezamiento **v4**  Longitud 1ª clave **100** Tipo de encabezamiento **1**  FST **1\_0\_V18** 

3

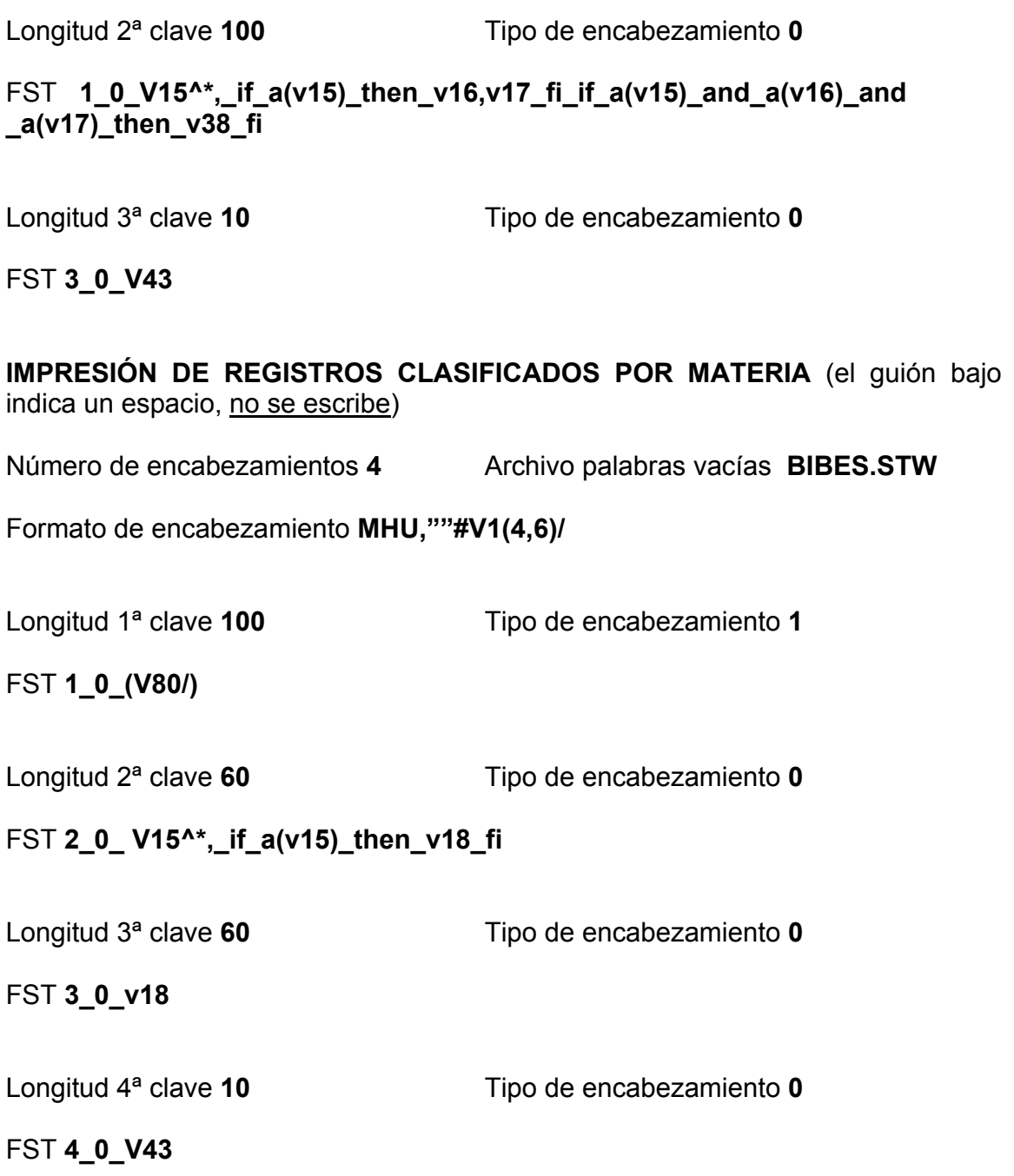

## **CONTENIDO DEL ARCHIVO BIBES.STW (PALABRAS VACÍAS)**

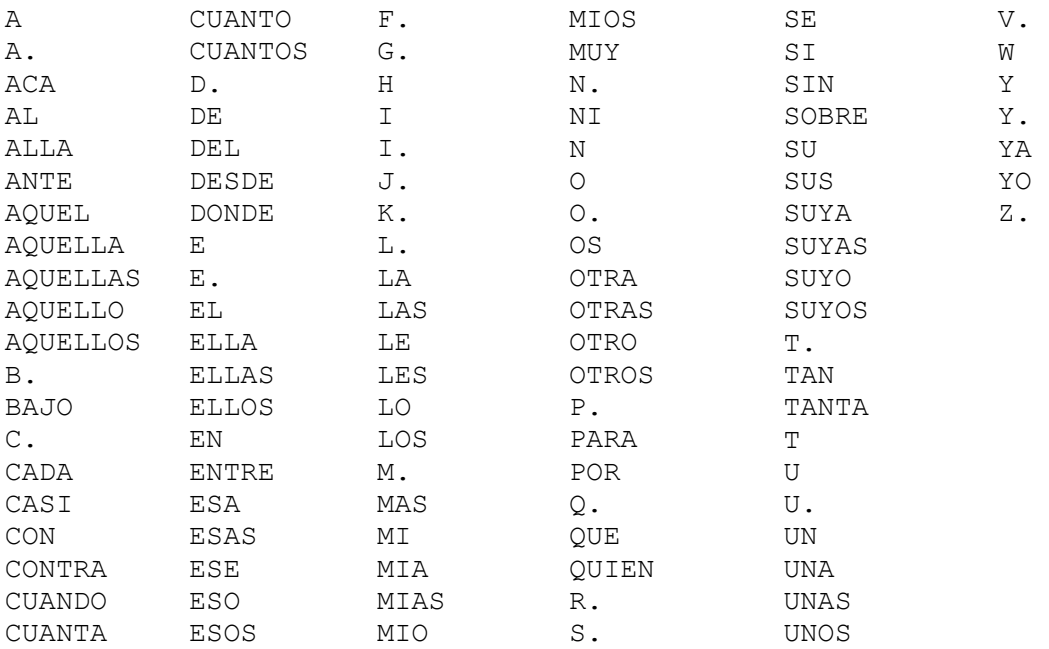